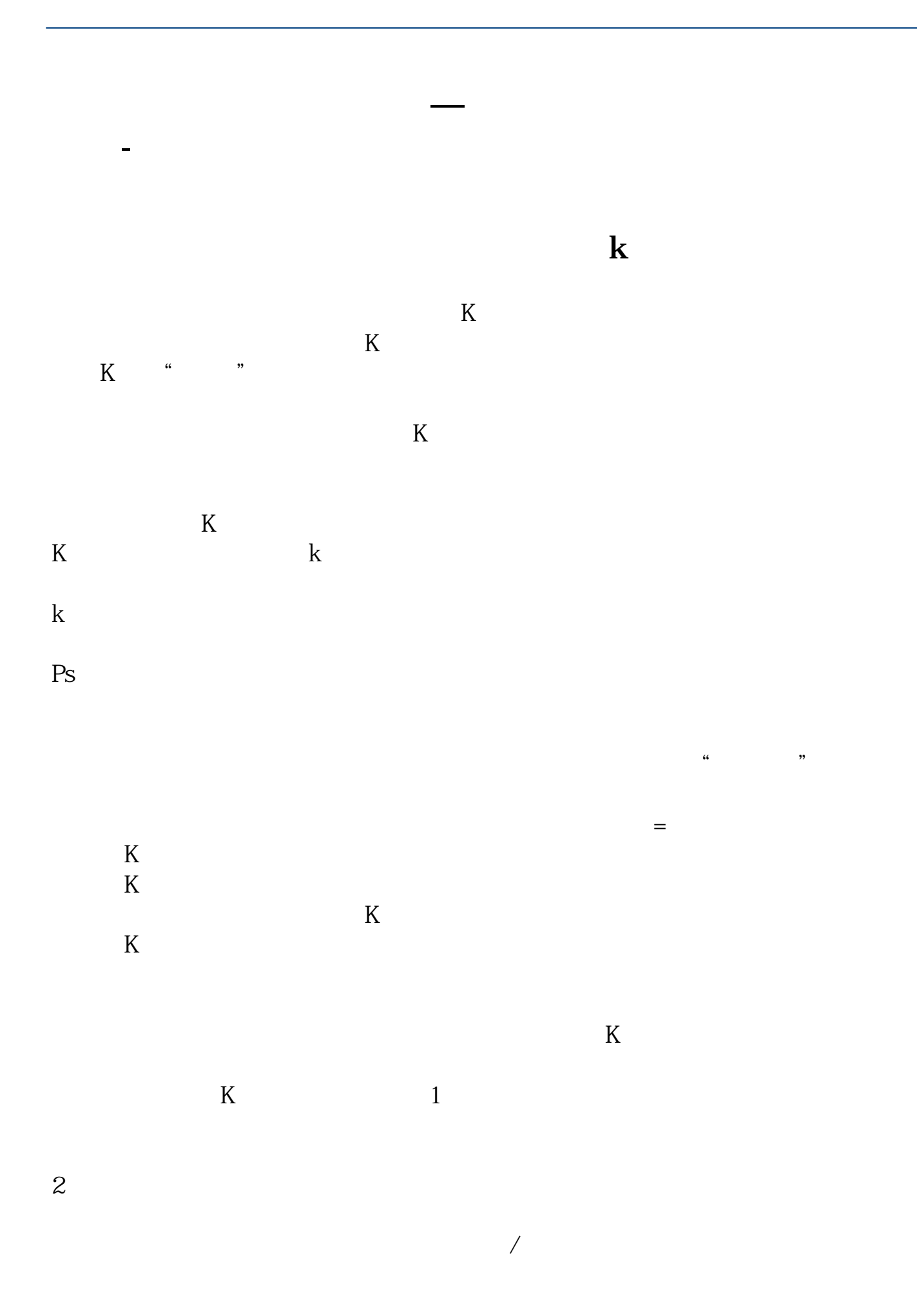

2022-09-07

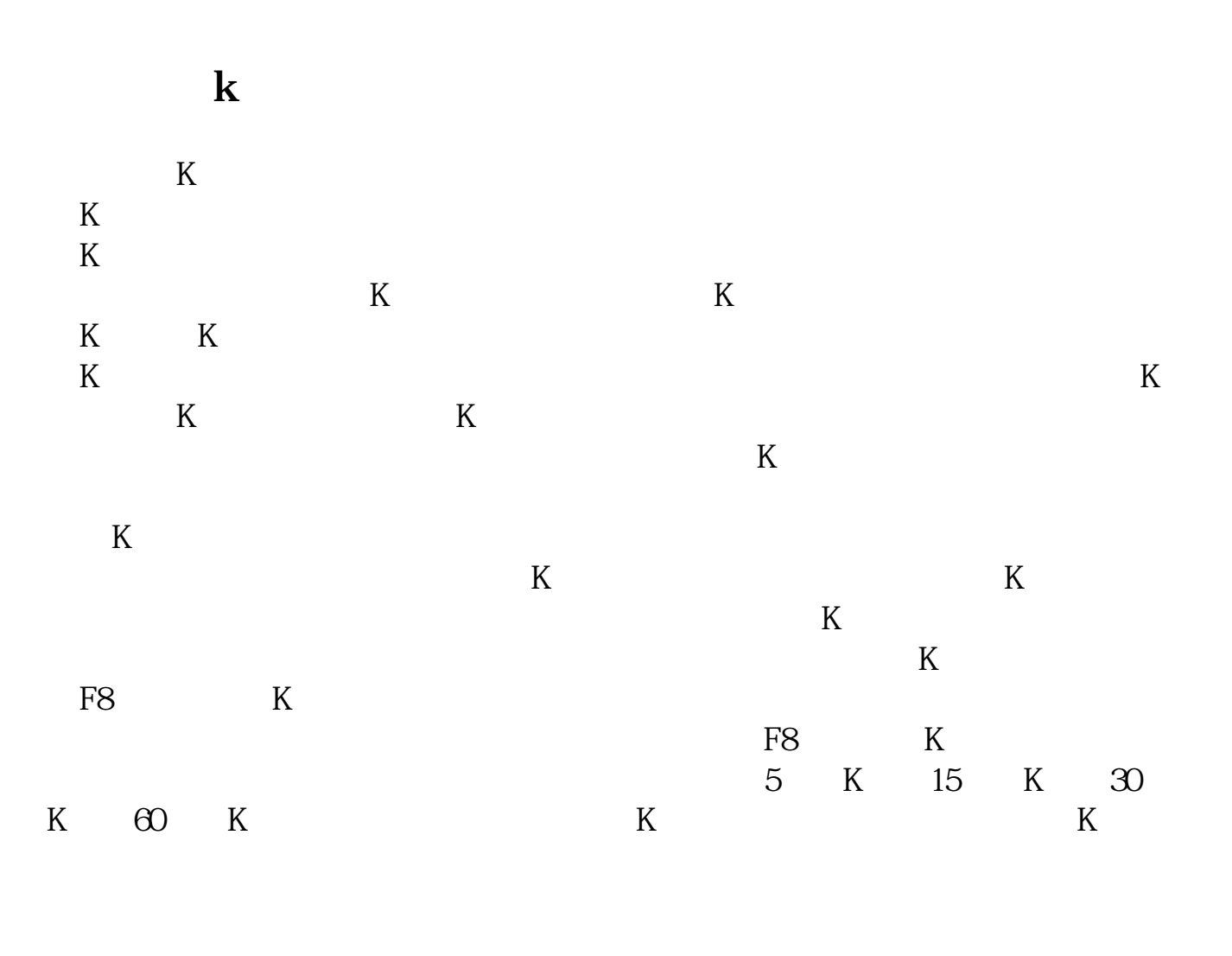

 $K$ 

 $K$ 

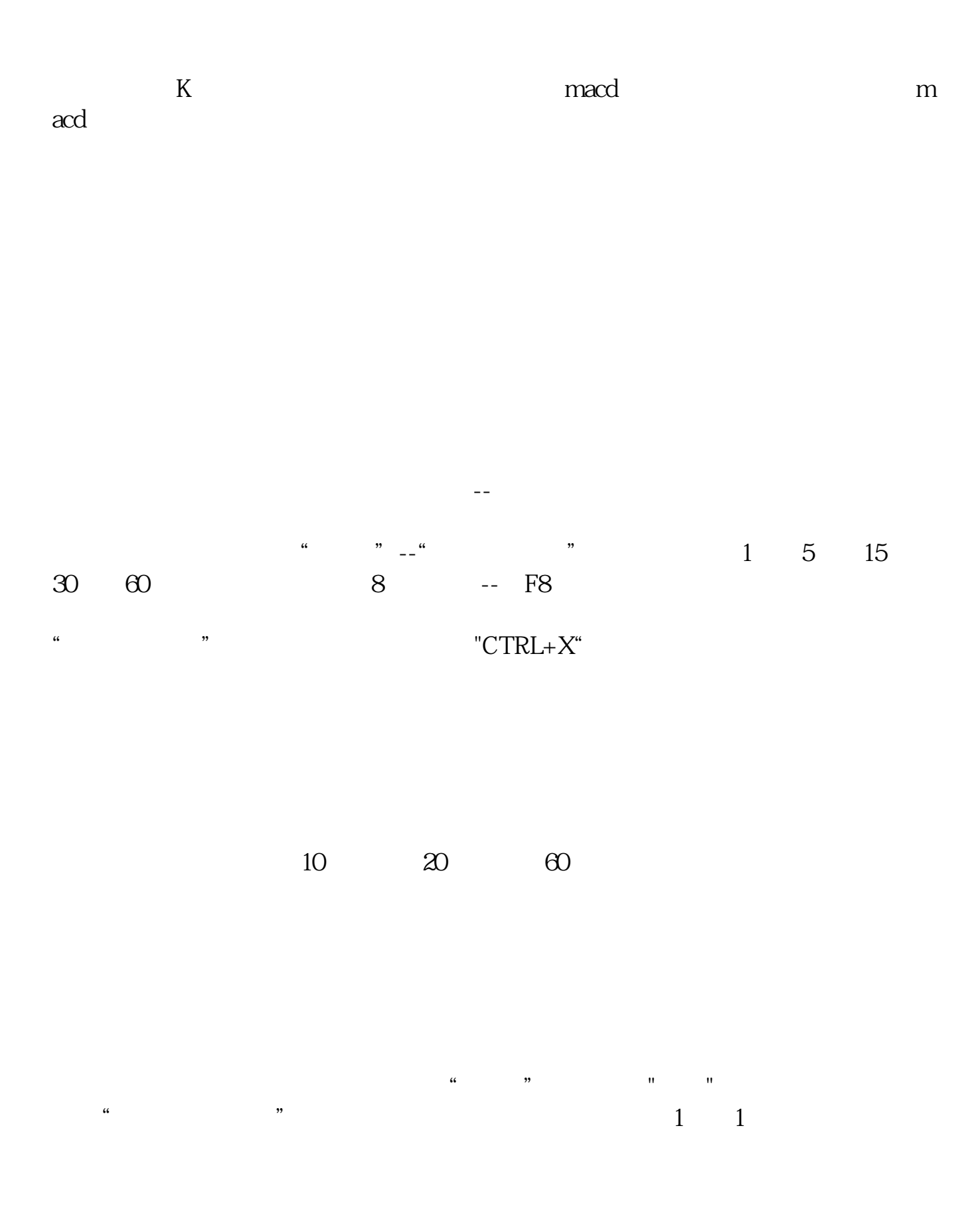

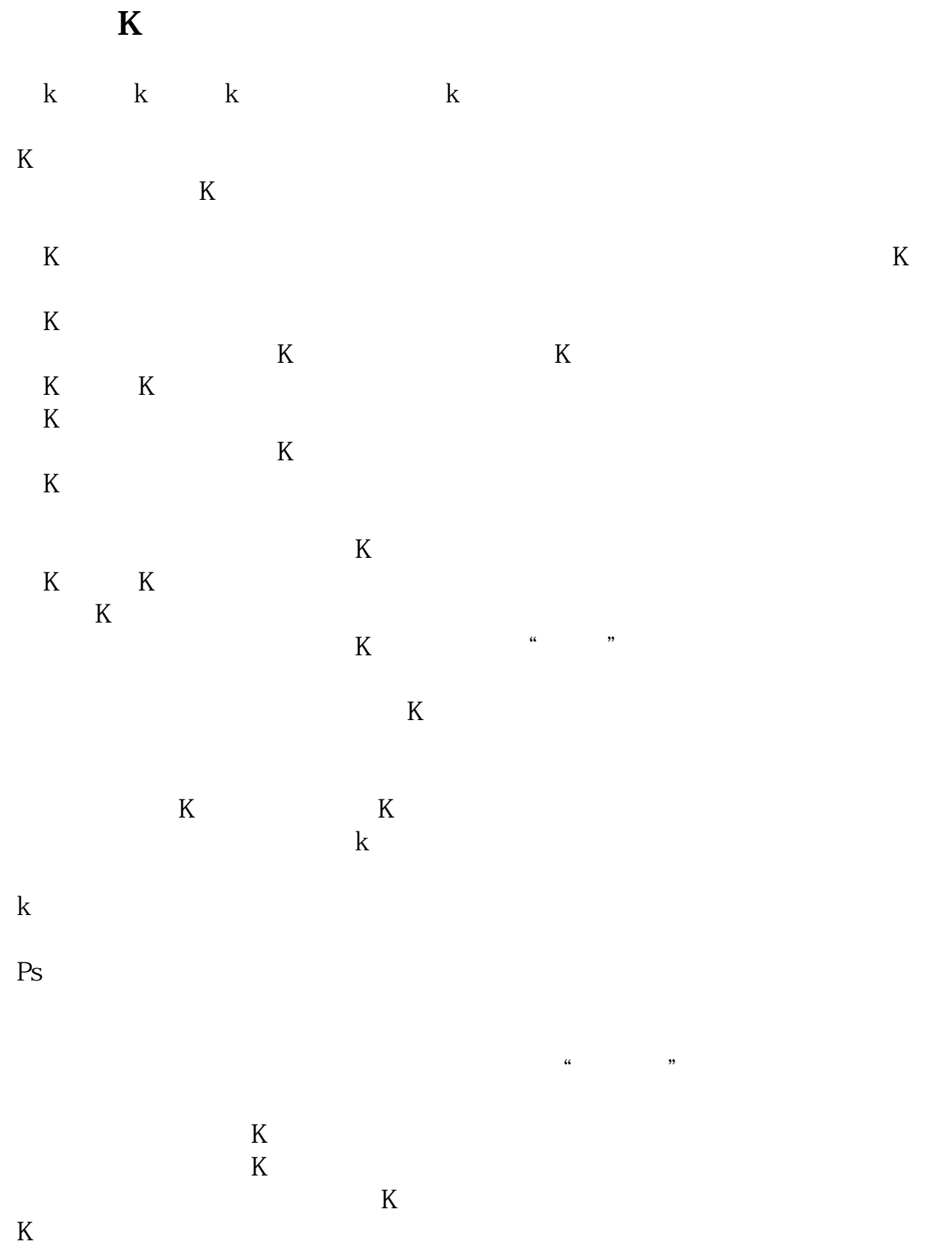

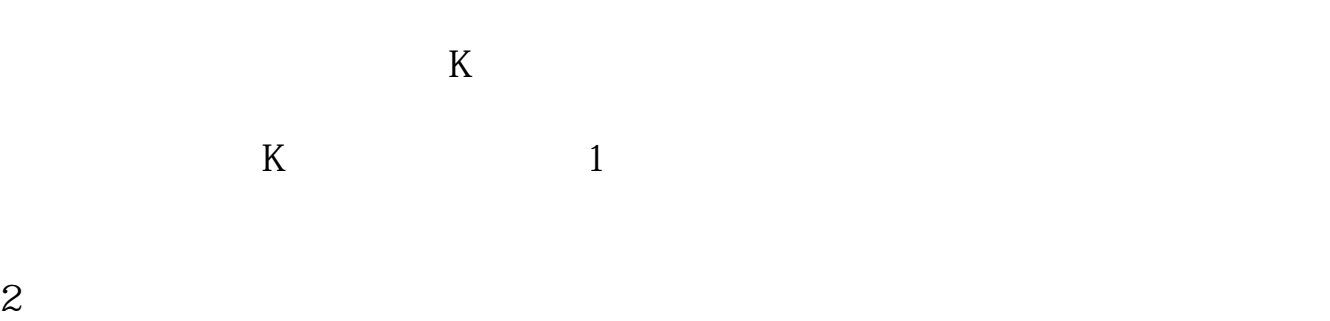

 $\sqrt{a}$ 2022-09-24

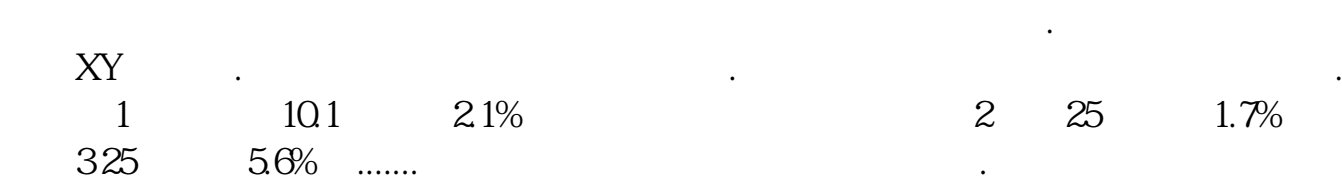

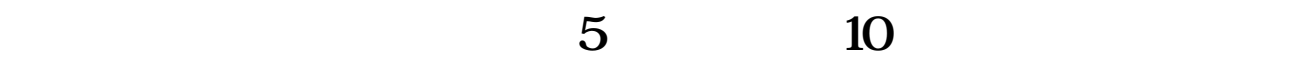

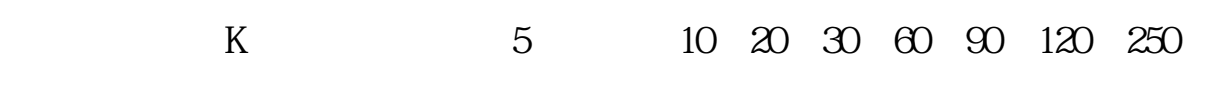

## 人,我**只要要**一点小<u>都</u>

 $\cdot$  Alt+H,

 $\lbrack 1, 1 \rbrack$ 

找到.仔细看看就能基本掌握了.

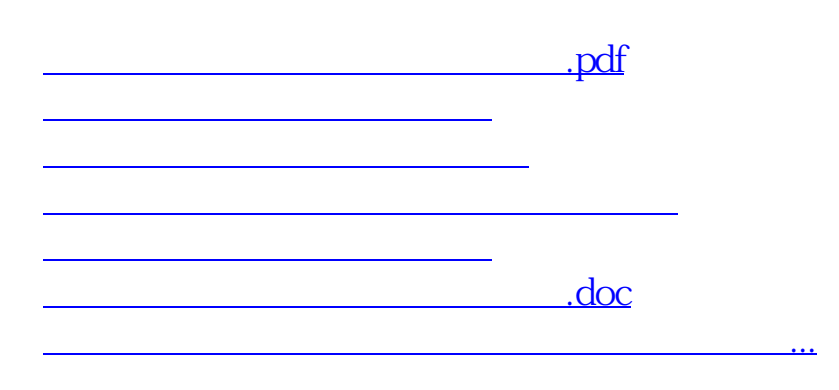

<https://www.gupiaozhishiba.com/article/11585181.html>